## **TUTORIAL DE ACESSO AO SISPROL PARA SUBMISSÃO DE PROJETOS PAPIM:**

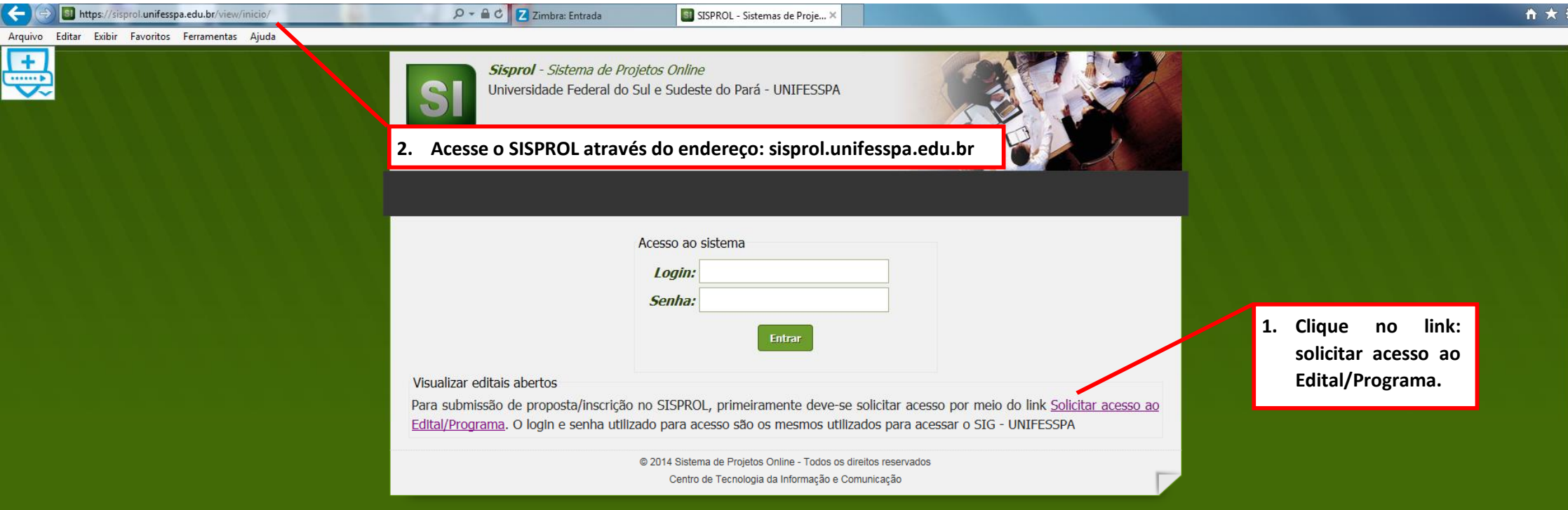

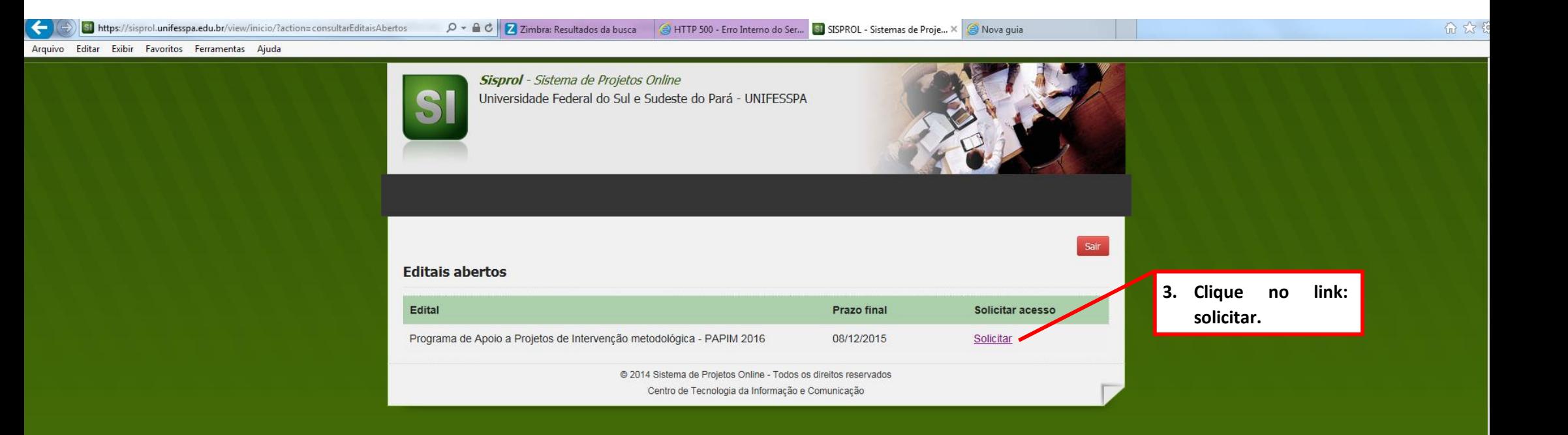

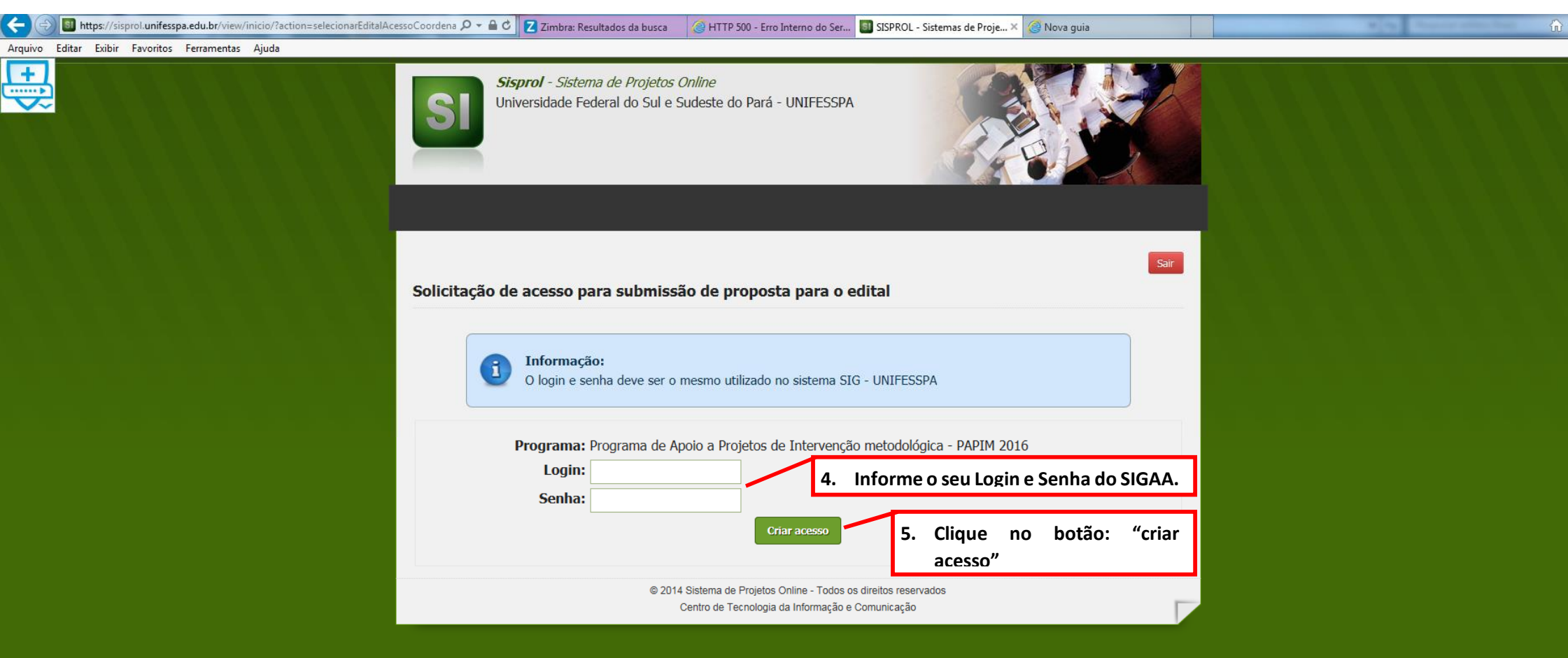

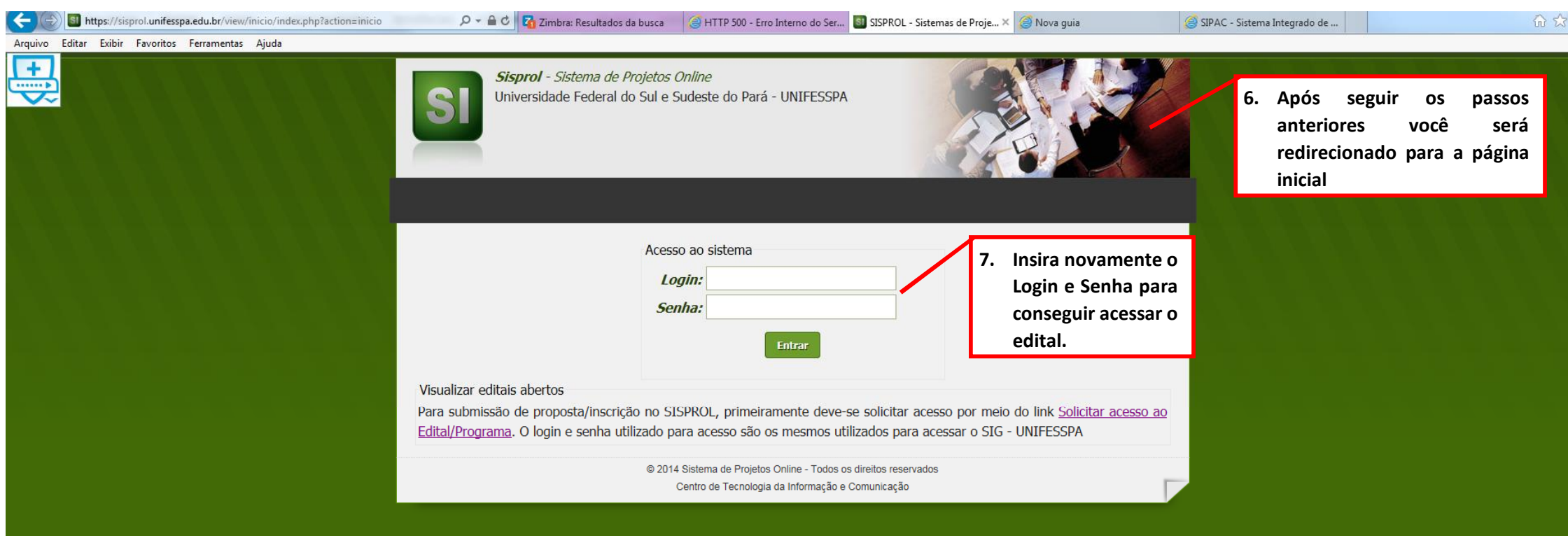

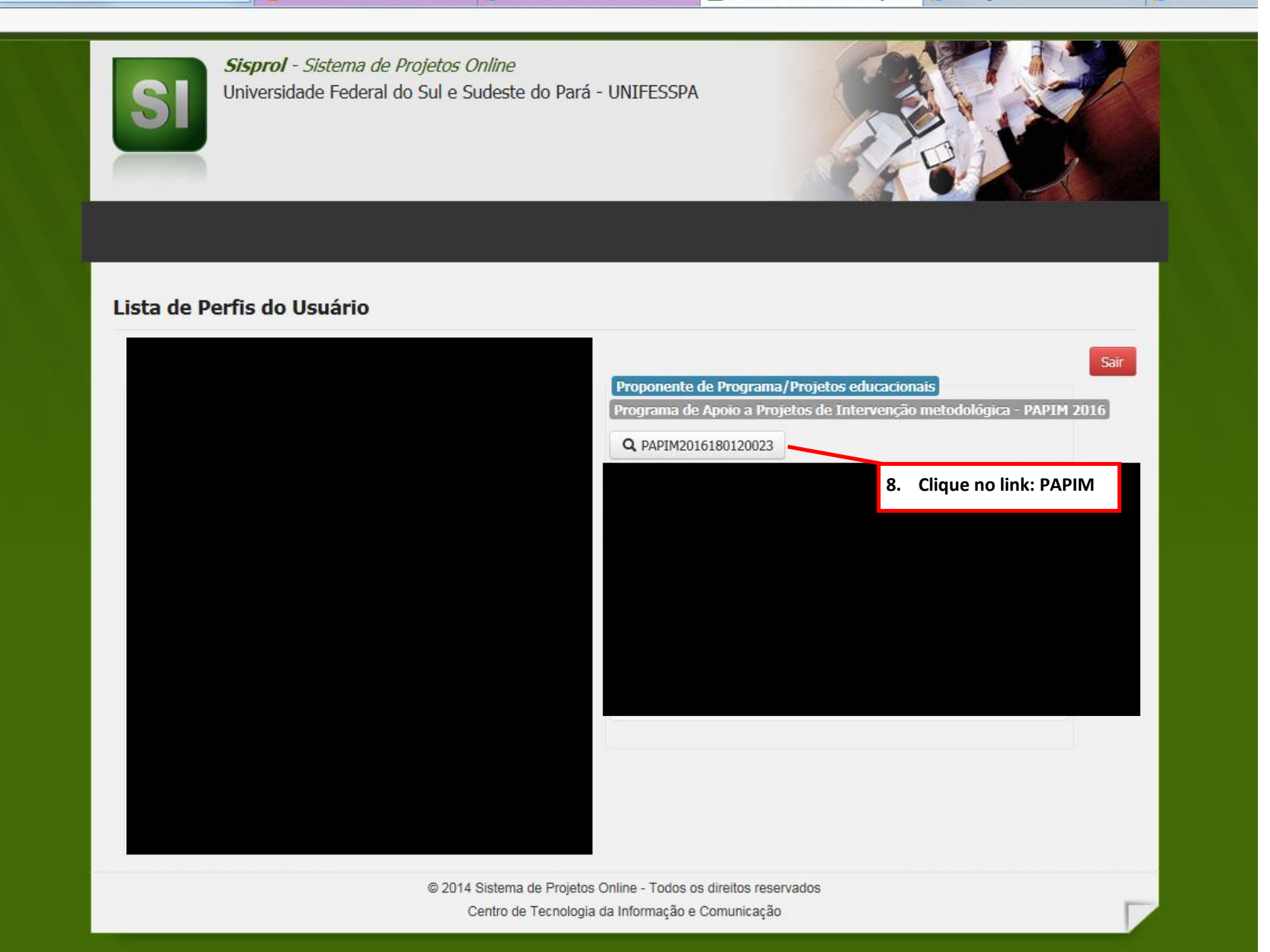

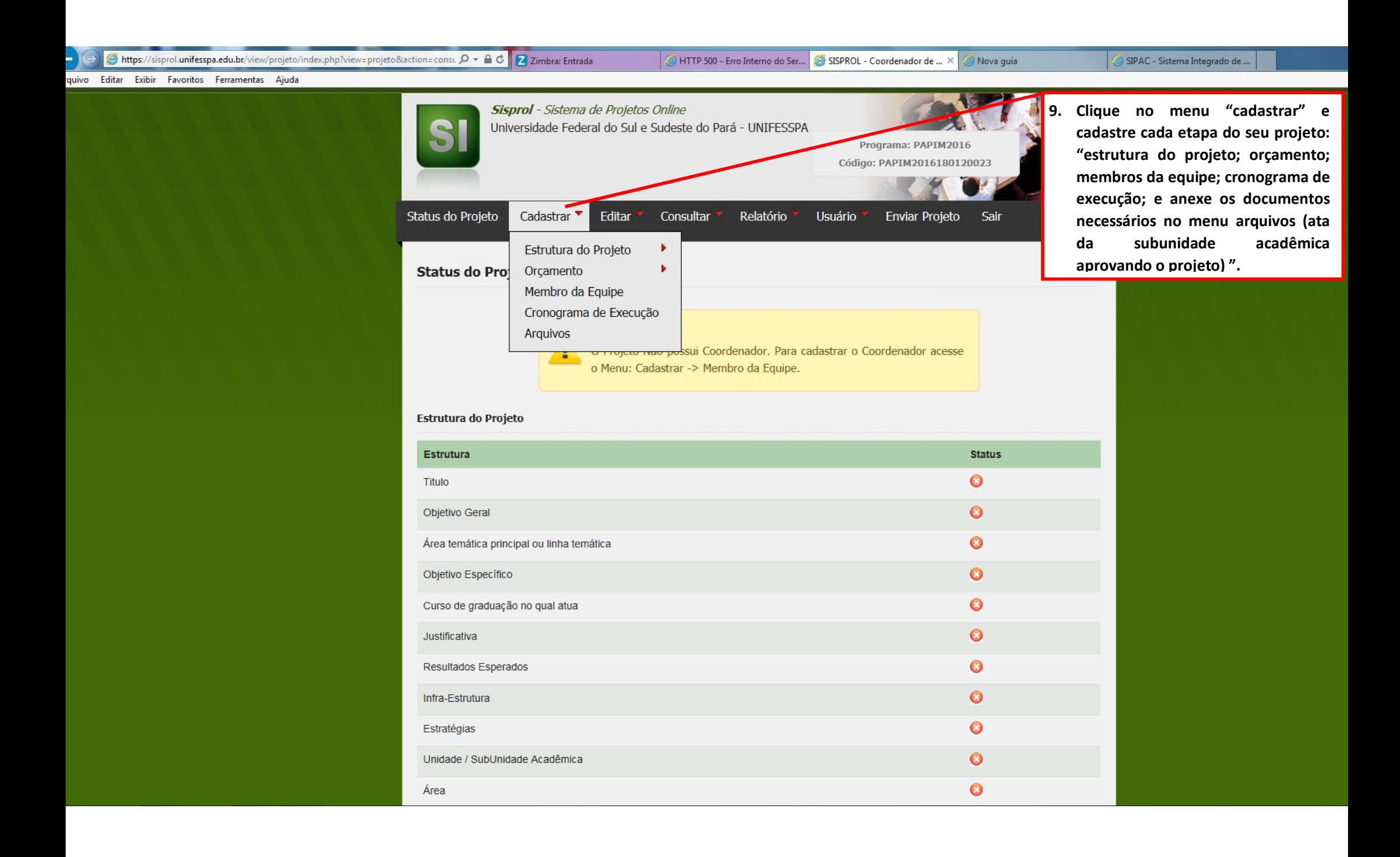

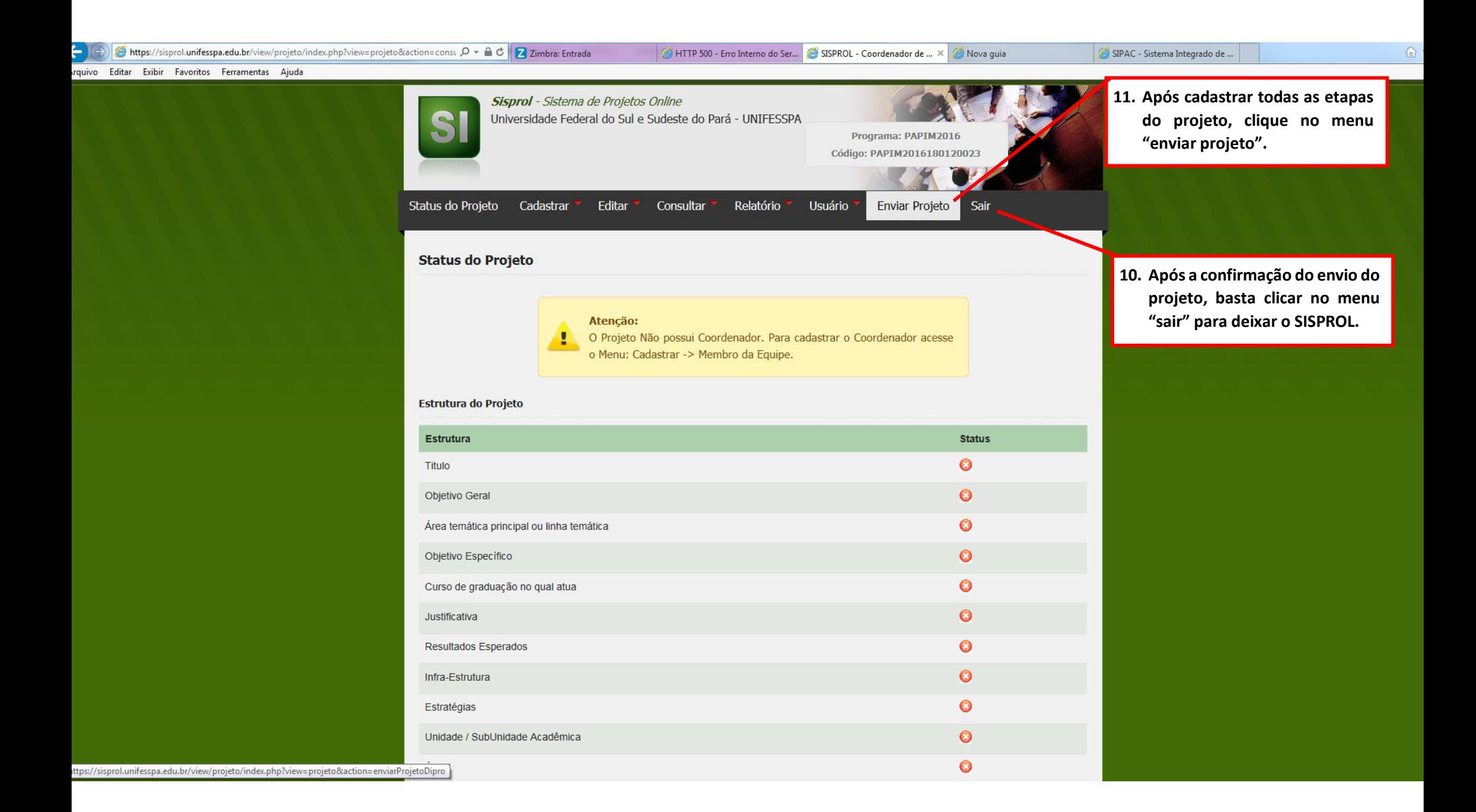